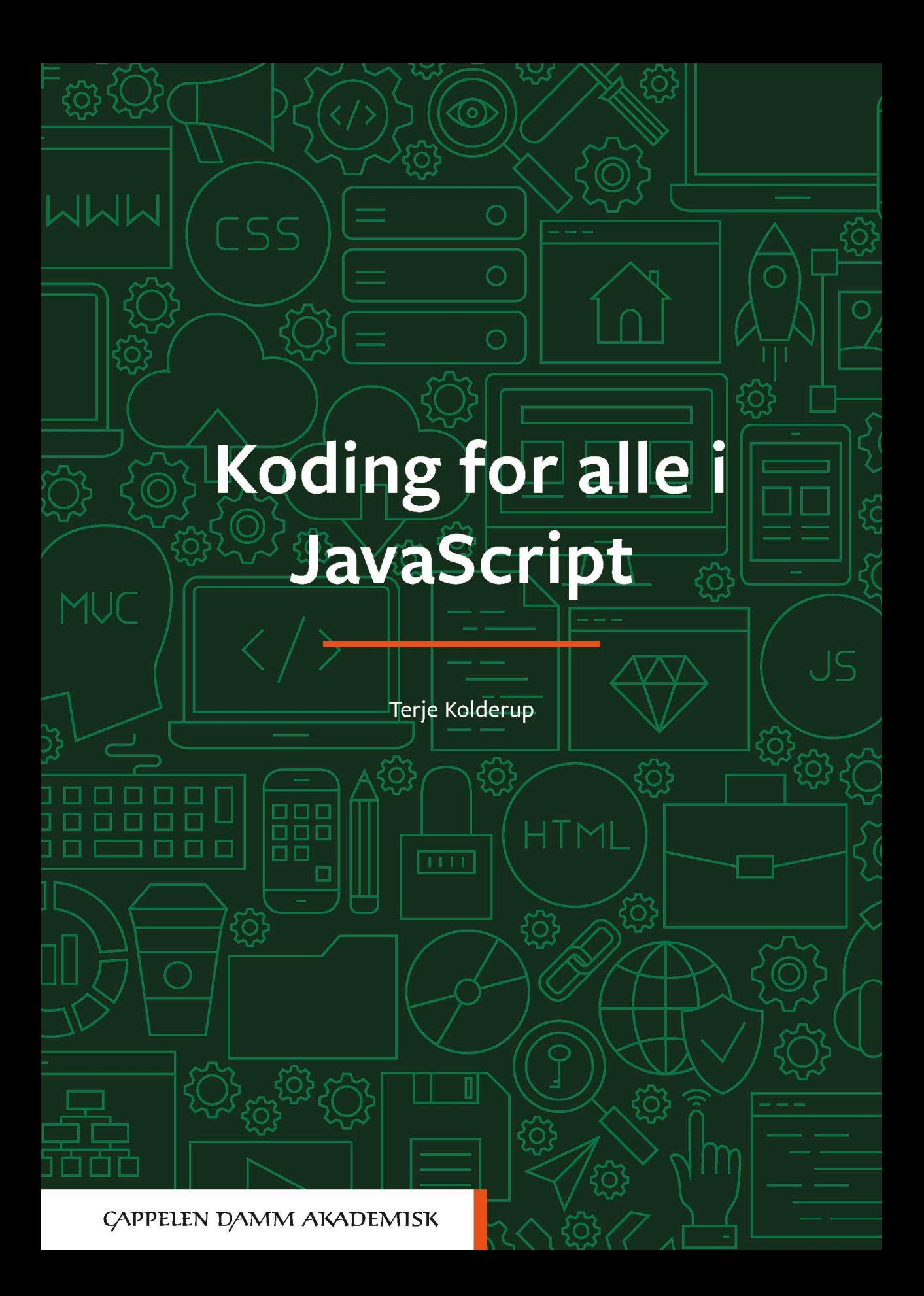

Terje Kolderup

# **Koding for alle i JavaScript**

**CAPPELEN DAMM AKADEMISK** 

# Innhold

Første og andre kapittel er en introduksjon til HTML og CSS. Tredje kapittel handler om versjonsstyring og om hvordan man kan dele det man har laget med verden. Resten av kapitlene handler om JavaScript.

Alle kodeeksempler i boken finnes også på denne lenken: **getacademy.github.io/KodingForAlle/eksempler**

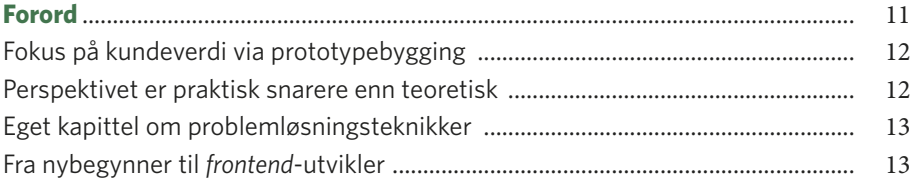

# **1**

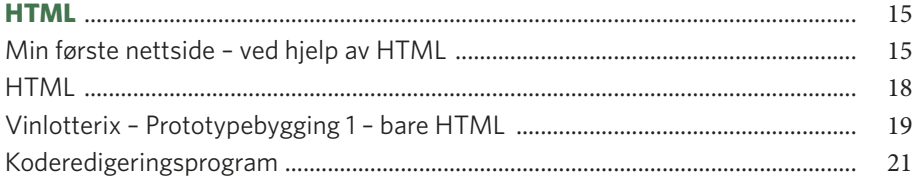

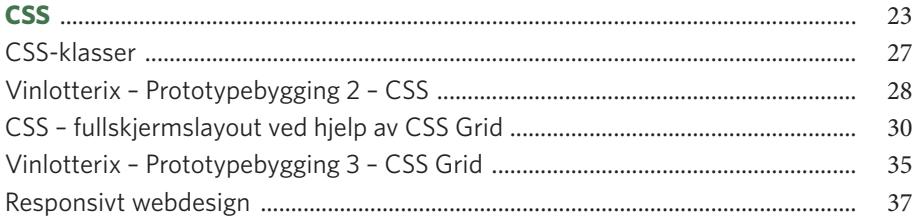

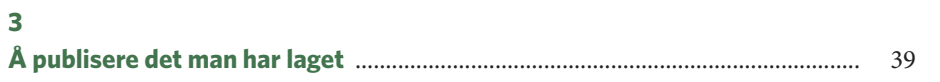

#### $\overline{\mathbf{4}}$

 $\bullet$ 

и

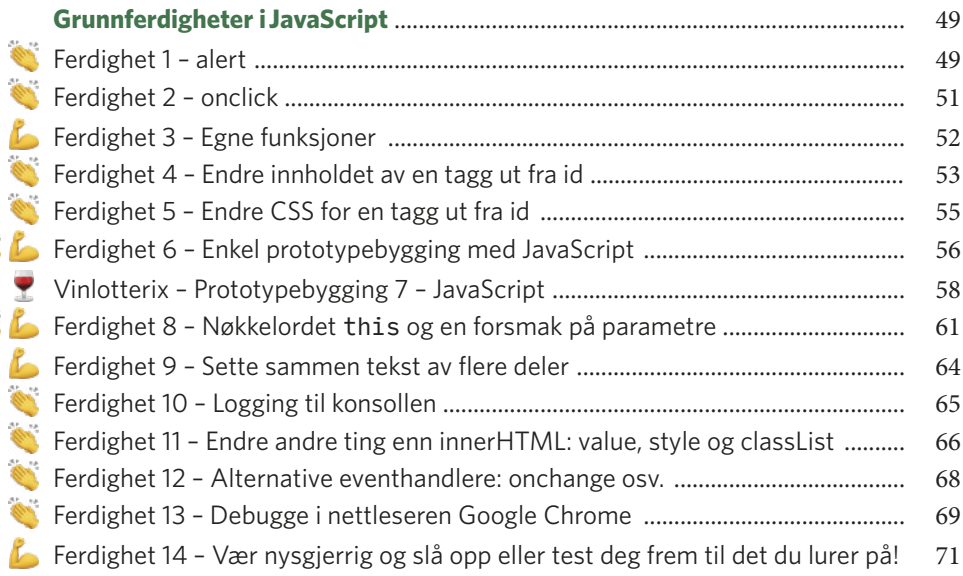

# 5

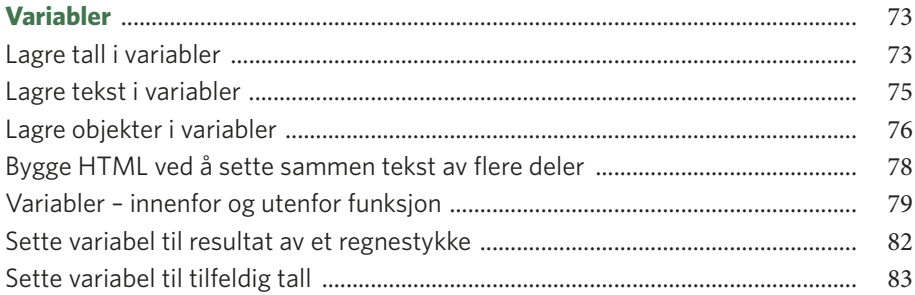

# $6\phantom{a}$

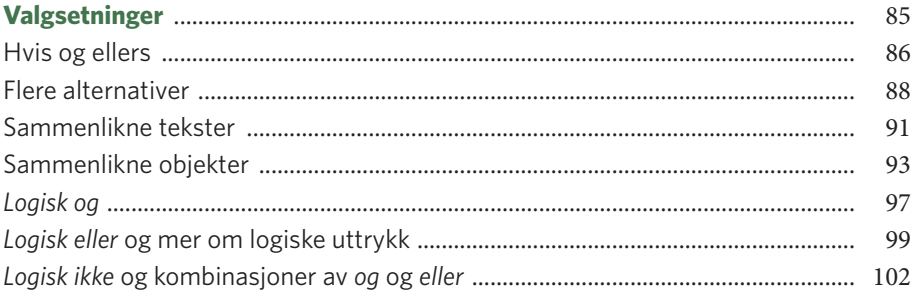

#### $\overline{7}$

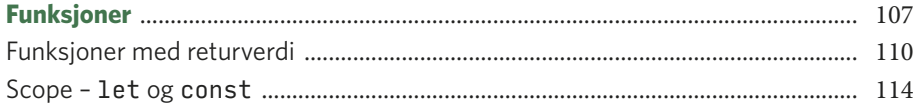

# 8

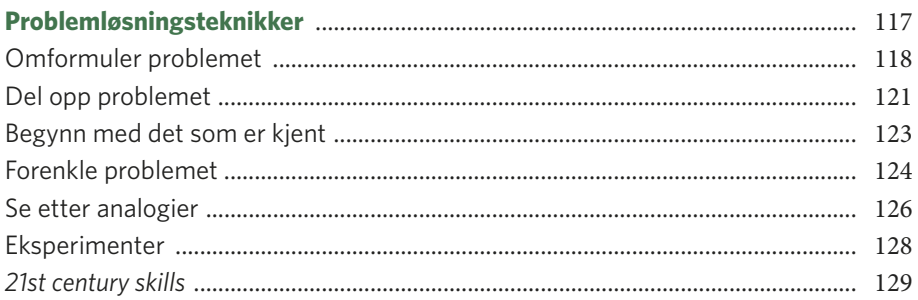

#### $\mathbf{9}$

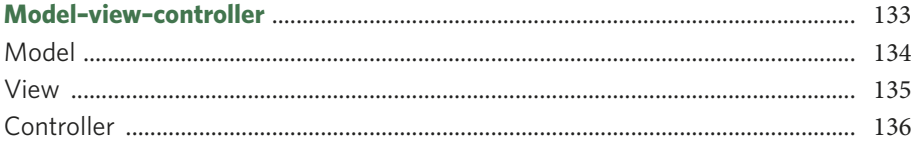

# 10

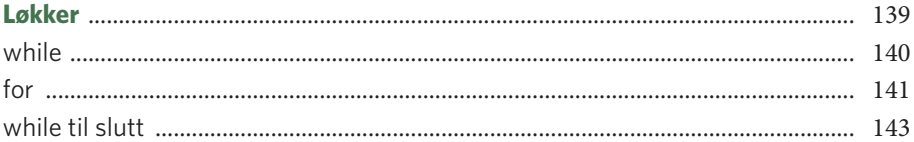

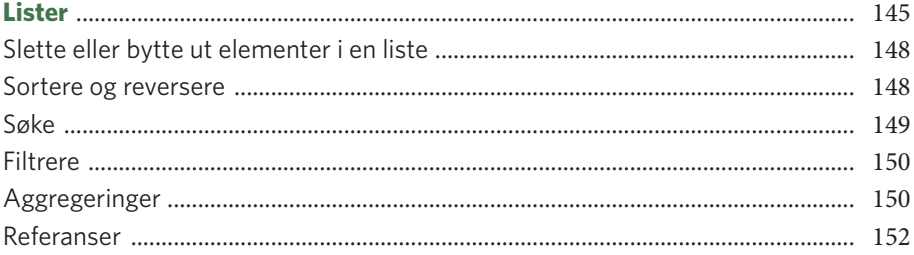

#### 

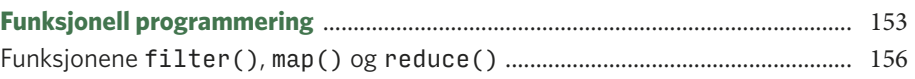

# 

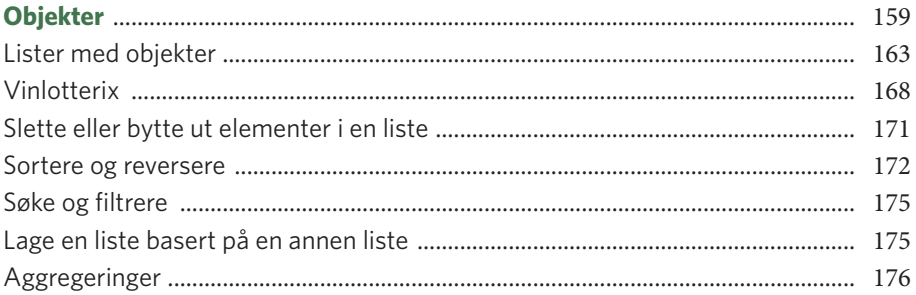

#### 

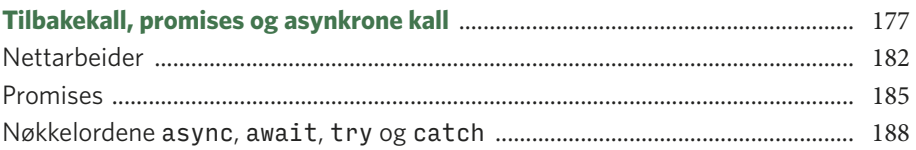

#### 

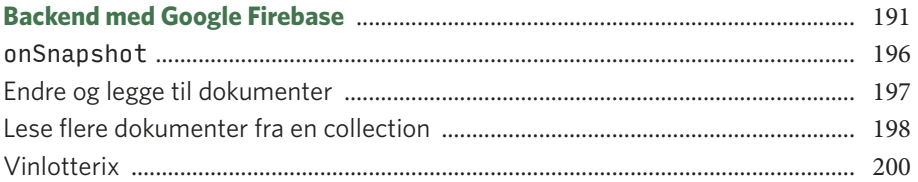

#### 

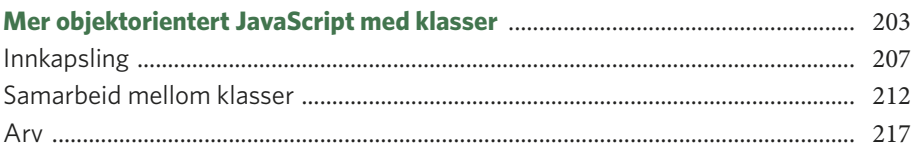

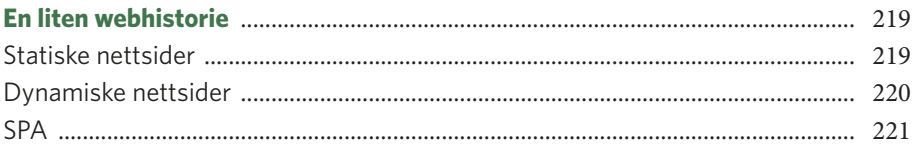

#### 

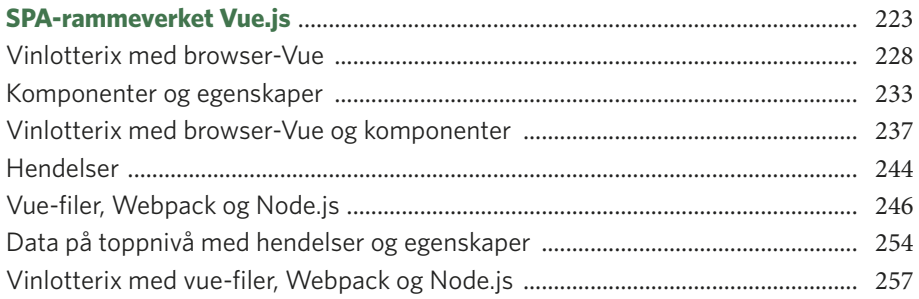

# 

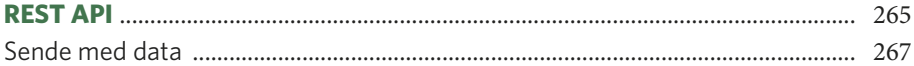

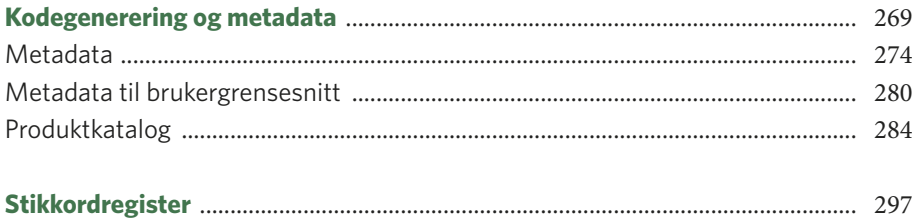